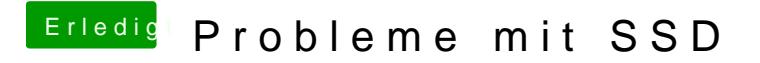

Beitrag von Nightflyer vom 8. Februar 2018, 08:49

[@aga](https://www.hackintosh-forum.de/index.php/User/49579-agali/)li

Wenn dich die Preboot Einträge stören, kannst du die auch ausblenden lasse